### 江苏法尔胜股份有限公司

### 关于召开 2017 年第四次临时股东大会的提示性通知

本公司及董事会全体成员保证信息披露的内容真实、准确、完整,没有虚 假记载、误导性陈述或重大遗漏。

本公司于 2017 年 10 月 31 日在《证券时报》、《上海证券报》、《中国证券 报》、 《证券日报》和巨潮资讯网(网址为:www.cninfo.com.cn)上刊登了《江 苏法尔胜股份有限公司关于召开 2017 年第四次临时股东大会的通知》(公告编 号:2017-065),本次股东大会将采用现场和网络投票相结合的方式召开。现将 有关事项再次提示如下:

### 一、召开会议基本情况

1、股东大会届次:2017 年第四次临时股东大会

2、召集人:江苏法尔胜股份有限公司董事会

3、董事会认为本次临时股东大会召开符合有关法律、行政法规、部门规章、 规范性文件和公司章程的规定,合法、合规。

4、现场会议召开时间:2017 年 11 月 15 日下午 14:30

网络投票时间:2017 年 11 月 14 日~2017 年 11 月 15 日。其中:

(1)通过深圳证券交易所交易系统进行网络投票的具体时间为 2017 年 11 月 15 日上午 9:30~11:30, 下午 13:00~15:00:

(2)通过深圳证券交易所互联网投票的具体时间为:2017 年 11 月 14 日 15:00 至 2017 年 11 月 15 日 15:00 期间的任意时间。

5、会议召开方式:本次股东大会以现场表决与网络投票相结合的方式召开。 公司将通过深交所交易系统和互联网投票系统(http://wltp.cninfo.com.cn) 向全体股东提供网络形式的投票平台,股东在网络投票时间内通过上述系统行使 表决权。公司股东应选择现场投票、网络投票中的一种方式,如同一表决权出现 重复投票表决的,以第一次投票表决结果为准。

6、股权登记日:2017 年 11 月 8 日(星期三)

7、会议的出席对象:

(1) 凡 2017 年 11 月 8 日 (星期三) 下午交易结束后在中国证券登记结算 有限责任公司深圳分公司登记在册的公司股东均有权以本通知公布的方式出席 本次临时股东大会及参加表决;不能亲自出席现场会议的股东可授权他人代为出 席(被授权人不必为公司股东),或在网络投票时间内参加网络投票。

(2)公司董事、监事和高级管理人员。

(3)公司聘请的见证律师。

8、现场会议召开地点:江苏省江阴市澄江中路 165 号江苏法尔胜股份有限 公司二楼会议室。

#### 二、会议审议事项

1、审议关于转让公司持有的江苏法尔胜缆索有限公司 60%股权的议案;

2、审议关于转让公司持有的江苏东纲金属制品有限公司 60%股权的议案;

3、审议关于转让公司持有的江阴法尔胜住电新材料有限公司 70%股权的议 案;

4、审议关于转让公司持有的房屋资产的议案;

5、审议关于新增关联方 2017 年度日常关联交易预计的议案。

上述议案的具体内容见公司《第九届董事会第七次会议决议公告》,公告刊 登在 2017 年 10 月 31 日《证券时报》、《上海证券报》、《中国证券报》、《证券日 报》及巨潮资讯网,网址为[:www.cninfo.com.cn,](http://www.cninfo.com.cn/)提请投资者查阅。

### 三、本次股东大会的登记方法

1、登记时间:2017 年 11 月 10 日 9:00~11:30,13:30~16:00

2、登记方式:传真方式登记

(1)出席会议的股东必须出示本人身份证和持股凭证;委托代理他人出席 会议的,应出示本人身份证、委托人身份证复印件、授权委托书和持股凭证。

(2)法人股东由法定代表人出席会议的,应出示本人身份证、法人股股东

单位的营业执照复印件和持股凭证;委托代理人出席会议的,代理人应出示本人 身份证、法人股股东单位的营业执照复印件、法人股股东单位的法定代表人的书 面授权委托书和持股凭证。

授权委托书格式详见附件 1。

3、登记地点:江苏省江阴市澄江中路 165 号江苏法尔胜股份有限公司董事 会办公室。

电话:0510-86119890

传真:0510-86102007

4、出席现场会议股东及股东授权代理人请于会议开始前半小时到达会议地 点,并携带身份证明、股东账户卡、授权委托书等原件及相关复印件,以便签到 入场。

### 四、参加网络投票的具体操作流程

在本次股东大会上,股东可以通过深交所交易系统和互联网投票系统(网 址为 http://wltp.cninfo.com.cn)参加投票。(参加网络投票时涉及具体操作 需要说明的内容和格式详见附件 2:参加网络投票的具体操作流程)

### 五、其他事项:

1、会议联系方式:电话:0510-86119890,传真:0510-86102007。

2、联系人:陈斌雷

3、会议费用:现场会议为期半天,与会股东的各项费用自理。

4、授权委托书见附件。

### 六、备查文件

公司第九届董事会第七次会议决议

特此公告!

江苏法尔胜股份有限公司董事会

#### 2017 年 11 月 11 日

## 附件 1:

# 江苏法尔胜股份有限公司 2017 年第四次临时股东大会 授权委托书

本人(本公司)作为江苏法尔胜股份有限公司股东,委托\_\_\_\_\_\_\_先生(女 士)代表本人出席于 2017 年 11 月 15 日召开的江苏法尔胜股份有限公司 2017 年第四次临时股东大会。

投票指示 :

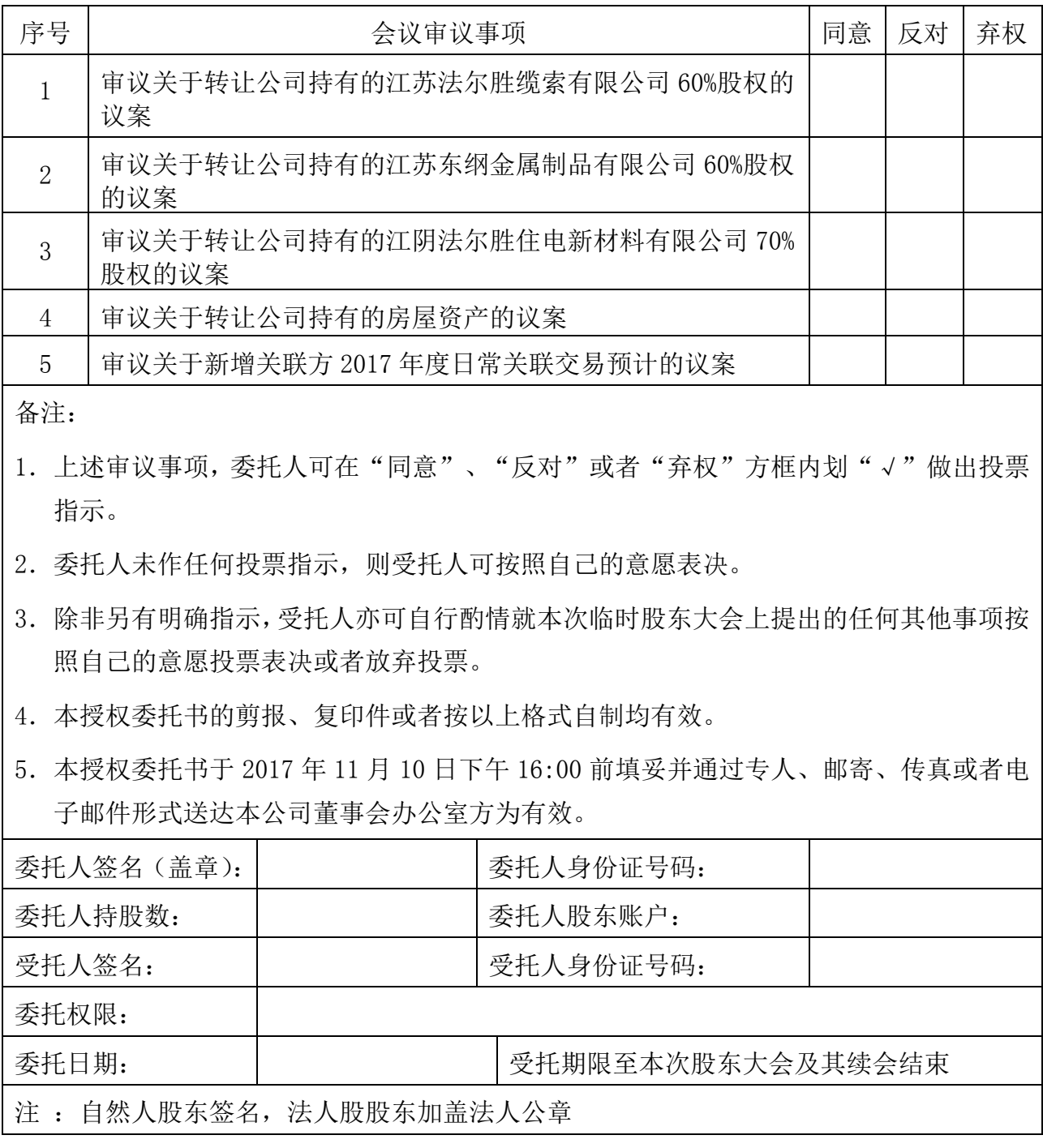

附件 2:

# 参加网络投票的具体操作流程

### 一、 通过深交所交易系统投票的程序

1、 投票代码:360890。

2、 投票简称:"法尔投票"。投票简称由上市公司根据其证券简称设置。

- 3、 议案设置及意见表决。
- (1)议案设置。

### 表 1 股东大会议案对应"委托价格"一览表

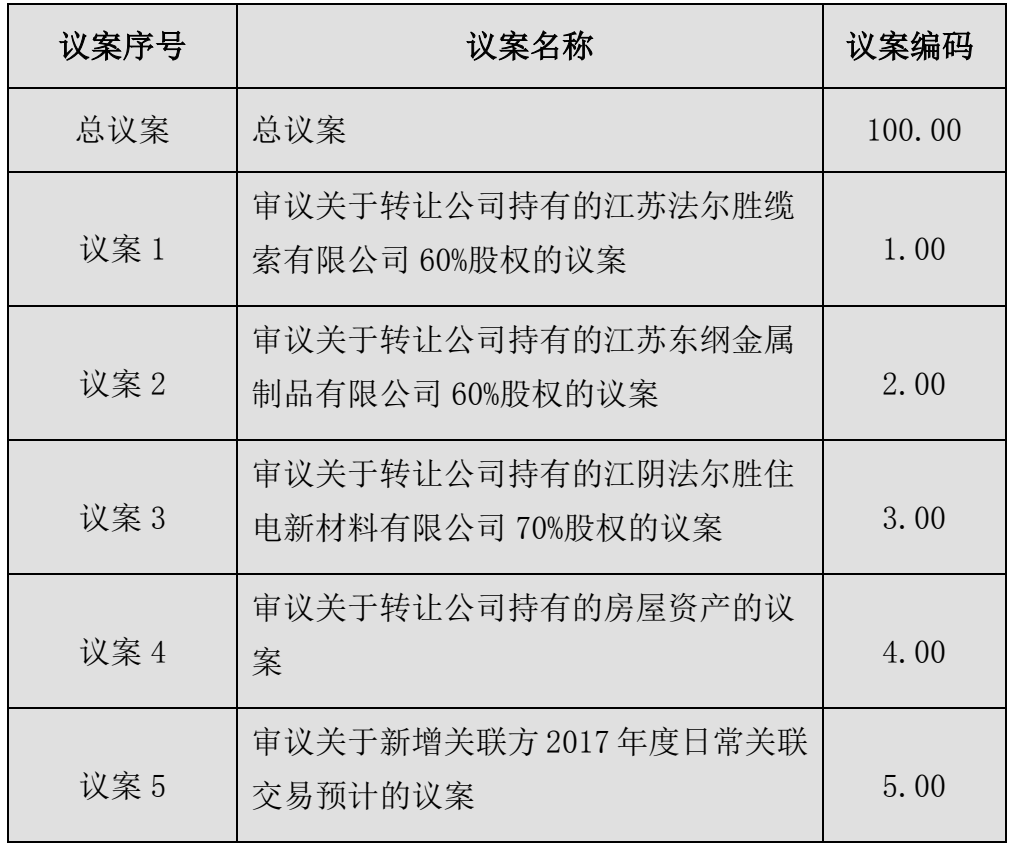

(2) 在"委托数量"项下填报表决意见, 1 股代表同意, 2 股代表反对, 3 股代表弃权。

### 表 2 议案表决意见对应"委托数量"一览表

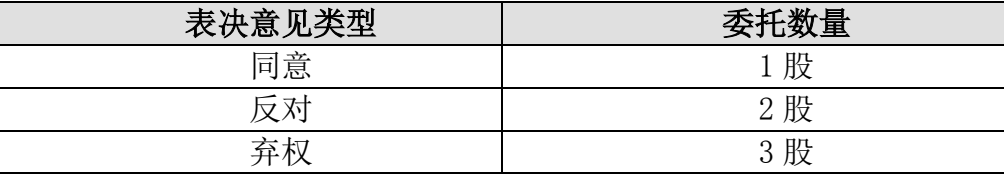

(3)股东对总议案进行投票,视为对所有议案表达相同意见。

在股东对同一议案出现总议案与分议案重复投票时,以第一次有效投票为 准。如股东先对分议案投票表决,再对总议案投票表决,则以已投票表决的分 议案的表决意见为准,其他未表决的议案以总议案的表决意见为准;如先对总 议案投票表决,再对分议案投票表决,则以总议案的表决意见为准。

#### 二、通过深交所交易系统投票的程序

1、投票时间:2017 年 11 月 15 日的交易时间,即 9:30—11:30 和 13:00— 15:00。

2、股东可以登录证券公司交易客户端通过交易系统投票。

#### 三、互联网投票系统的投票程序

1、互联网投票系统开始投票的时间为 2017 年 11 月 14 日(现场股东大会召 开前一日)下午 3:00,结束时间为 2017 年 11 月 15 日(现场股东大会结束当日) 下午 3:00。

2、股东通过互联网投票系统进行网络投票,需按照《深圳证券交易所投资 者网络服务身份认证业务指引(2016年4月修订)》的规定办理身份认证,取得 "深交所数字证书"或"深交所投资者服务密码"。具体的身份认证流程可登录 互联网投票系统 [http://wltp.cninfo.com.cn](http://wltp.cninfo.com.cn/) 规则指引栏目查阅。

3、股东根据获取的服务密码或数字证书,可登录 [http://wltp.cninfo.com.cn](http://wltp.cninfo.com.cn/) 在规 定时间内通过深交所互联网投票系统进行投票。